# STRINGS RECURSION

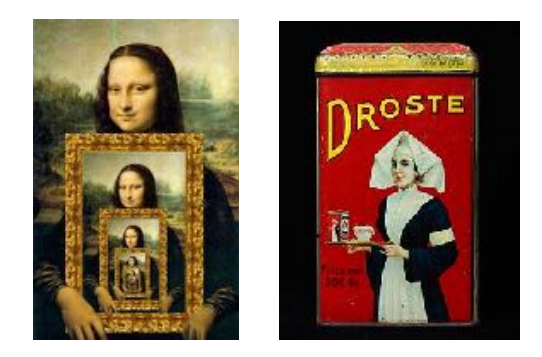

#### Problem Solving with Computers-I

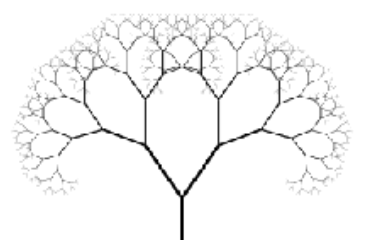

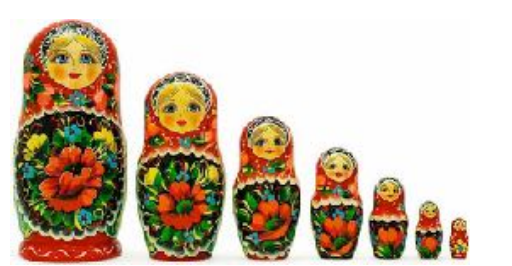

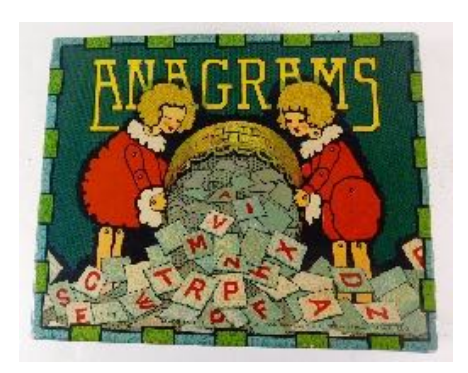

## Announcements

- 1. Final review in Phelps  $352\%$  on Friday (06/08) from 3p 5p
- 2. Information about the final exam, seating chart and practice problems are available at:

https://ucsb-cs16-s18-mirza.github.io/exam/e03/

# **Strings**

Q1: How are ordinary arrays of characters and C-strings similar and how are they dissimilar?  $\sqrt{1-\left(\frac{1}{2}\right)^2+\left(\frac{1}{2}\right)^2+\left(\frac{1}{2}\right)^2$ 

$$
\begin{array}{ll}\n\text{Char array} & \text{Char } \arrL3 = 5 \quad \text{I} \quad \text{I} \quad \text{I}; \\
\text{array of } \text{array} \\
\text{array of } \text{charge} \\
\text{String} & \text{char } \text{arrL3} = 5 \quad \text{I} \quad \text{I} \quad \text{I} \quad \text{I} \quad \text{I} \quad \text{I}; \\
\text{C-spring} & \text{char } \text{arrL3} = 5 \quad \text{I} \quad \text{I} \quad \text
$$

The C++ string class methods  $\frac{7}{10}$ string fruit **=** "Apple"; int len = fruit.length();  $5$ int pos= fruit.find('l'); string part= fruit.substr(1,3); fruit.erase $(2, 3)$ ; fruit.insert(2,"ricot"); fruit.replace(2,5,"ple"); CCTYPE CHECK OUT CONTROLLER COMPLETE THE CONTROLLER CONTROLLER<br>Check out cctype for checks and conversions on characters  $fruit[0] = tolower(fruit[0])$ ; isalpha(fruit[0]) isalnum(fruit[0]) nods  $f^{\text{rmt}}$   $\frac{|\lambda|}{\lambda}$   $\frac{|\lambda|}{\lambda}$   $\frac{|\lambda|}{\lambda}$ 5  $pos = 3$  $A p''$ <br>Ap"<br>; Ap<u>ricot</u> 1): for (intizo: il fruitlengthes; it?) convert to fruit. erase (°1, 2);  $ITUC$  if  $fruiFD$  is analphabet or number 3

What is the output of the code? A. Mark Jill B. Mark Mark C. Art Mark D. Compiler error E. Run-time error char s1[] = "Mark"; char s2[] = "Jill"; for (int i = 0; i <= 4; i++) s2[i] = s1[i]; if (s1 == s2) s1 = "Art"; cout<<s1<<" "<<s2<<endl; si iPad <sup>52</sup> imitating i comparing slco and <sup>252103</sup> these can never be equal<sup>7</sup> <sup>O</sup> <sup>s</sup> <sup>I</sup> Art cannot change the starting location of an array If we replace <sup>512</sup> Art by coutcc Art been theoutput will be Mark Marie why

### What is the output of the code?

7

string s1 = "Mark"; string s2 = "Jill"; for (int i = 0; i <= s1.length(); i++) s2[i] = s1[i]; if (s1 == s2) s1 = "Art"; cout<<s1<<" "<<s2<<endl; game <sup>4</sup> <sup>52</sup> st

- A. Mark Jill
- B. Mark Mark

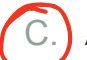

- **Art Mark**
- Compiler error  $D_{\cdot}$
- E. Run-time error

Lab 08: anagrams and palindromes bool is Palindrome (string s1) detartrated deTartraTFD WasItACarOrACatISaw

ape

bool isAnagram(string s1, string s2)

 $Diba == Adib$ Rats and Mice  $==$  In cat's dream Waitress  $== A$  stew. Sir?

Why don't we pass the length of the string?

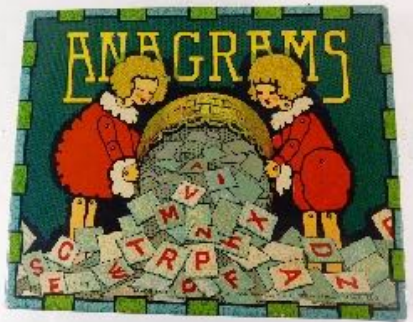

 $HW-9, Q7$ 

}

//return the sum of all the elements in a linked list double sumList(Node\* head){

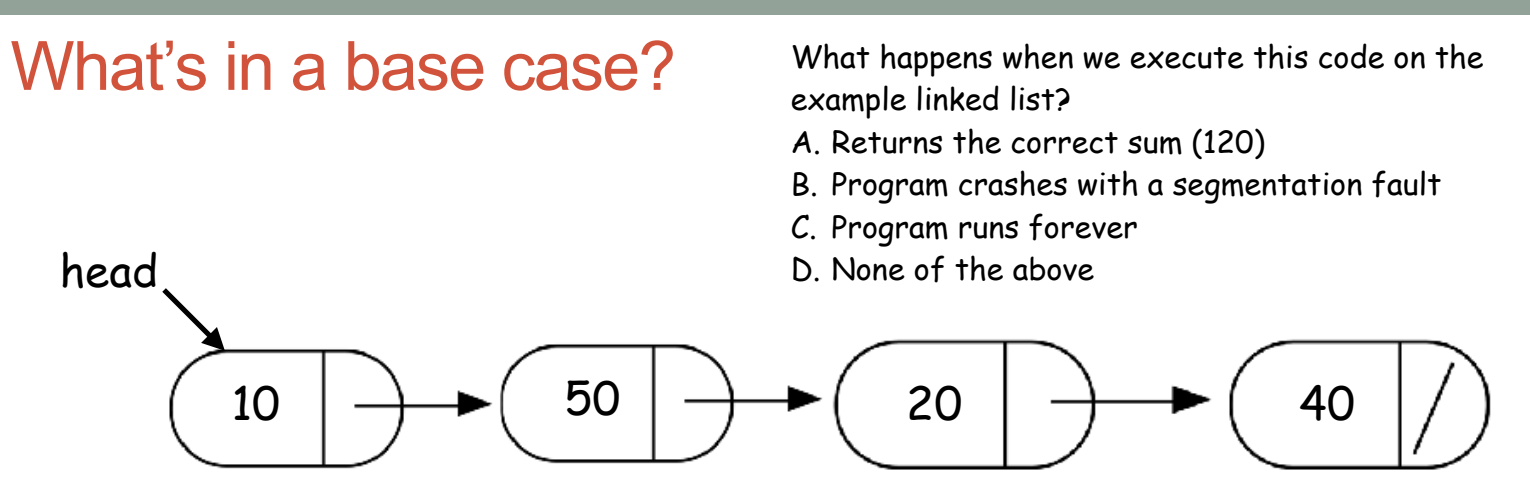

double sumList(Node\* head){

}

```
double sumRest;
sumRest = sumList(head->next); return head->data + sumRest;
```
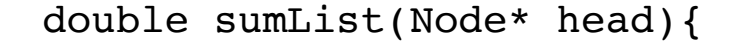

```
double sumRest;
sumRest = sumList(head->next);
 return head->data + sumRest;
```
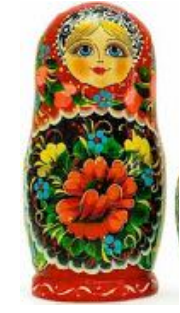

#### head

sumRest

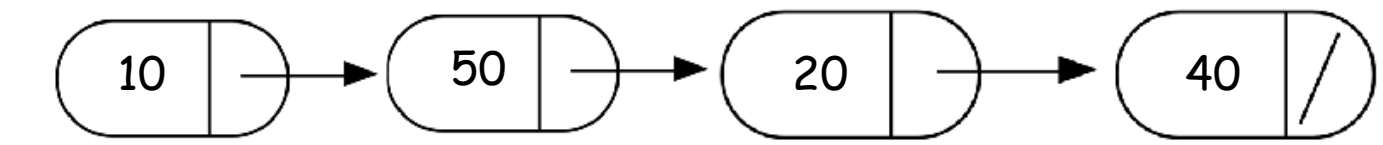

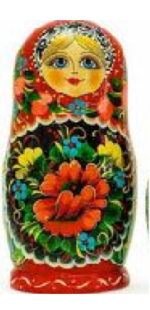

head

sumRest

}

double sumList(Node\* head){

 double sumRest; sumRest = sumList(head->next); return head->data + sumRest;

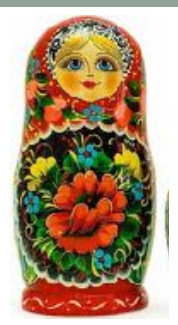

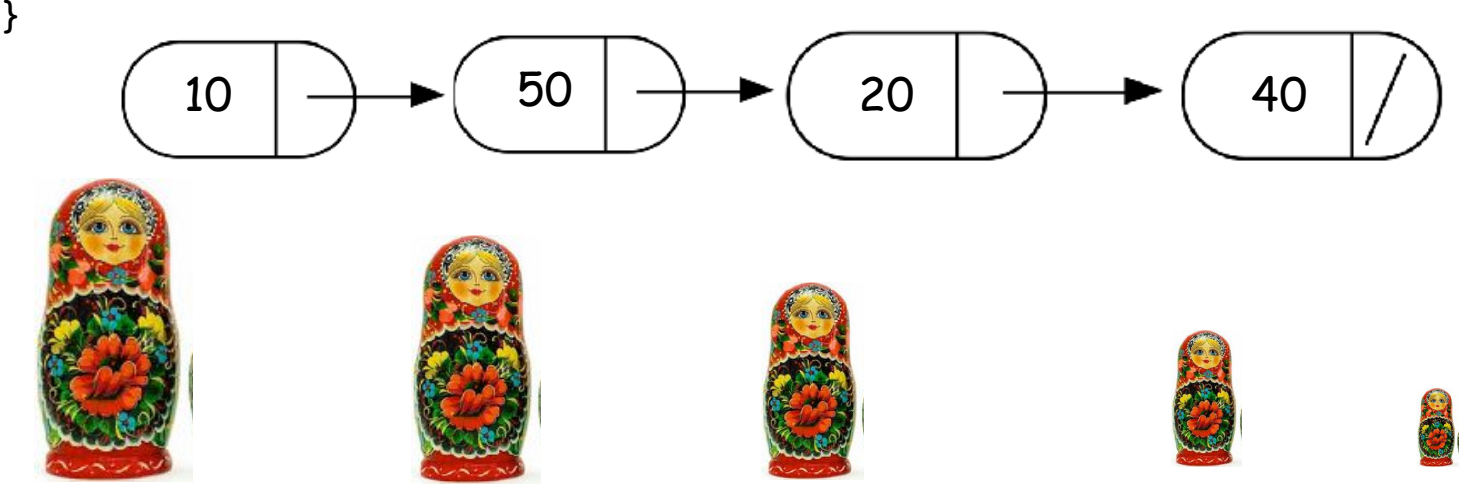

# Helper functions

Sometimes your functions takes an input that is not easy to recurse on In that case define a new function with appropriate parameters: This is your helper function

Call the helper function to perform the recursion

For example

}

double sumLinkedList(**LinkedList\* list**){ return **sumList(list->head); //sumList is the helper //function that performs the recursion.**

# Next time

Advanced problems with recursion Final review